# SQL Cheat Sheet **the Community of the Community of Catawithbaraa.com**

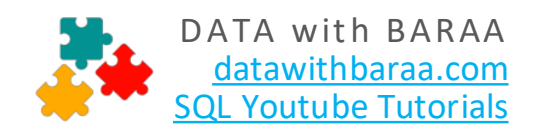

## **QUERYING DATA**

#### **SELECT**

Retrieve all data and columns from customers **SELECT** \* **FROM** customers

Retrieve ONLY first name and country of all customers **SELECT**

first name, country **FROM** customers

#### **DISTINCT**

List all countries of all customers without duplicates **SELECT DISTINCT** country **FROM** customers

#### **ORDER BY**

Retrieve all customers where the result is sorted by score (smallest first)

**SELECT** \* **FROM** customers **ORDER BY** score **ASC ORDER BY** score **SELECT** \* **FROM** customers

Retrieve all customers where the result is sorted by score (highest first) **SELECT** \* **FROM** customers **ORDER BY** score **DESC**

Retrieve all customers, sorting the result by country (alphabetically) and then by score (highest first)

**SELECT** \* **FROM** customers **ORDER BY** country **ASC,** score **DESC** 

# **FILTERING DATA**

### **WHERE**

List only german customers **SELECT** \* **FROM** customers **WHERE** customers = 'Germany'

#### **Comparison Operators**

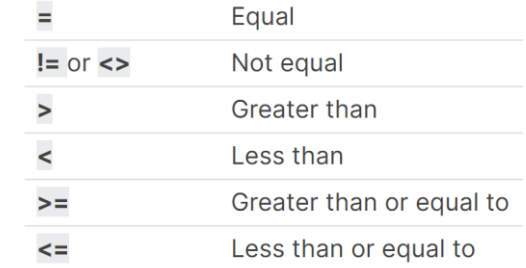

Find all customers whose score is greater than 500

**SELECT** \* **FROM** customers **WHERE** score **>** 500

Find all customers whose score is less than 500

**SELECT** \* **FROM** customers **WHERE** score **<** 500

Find all customers whose score is less than or equal to 500

**SELECT** \* **FROM** customers **WHERE** score **<=** 500

Find all customers whose score is higher than or equal to 500 **SELECT** \* **FROM** customers **WHERE** score **>=** 500

#### Find all non-german customers

**SELECT** \* **FROM** customers **WHERE** country **!=**'Germany'

#### **Logical Operators**

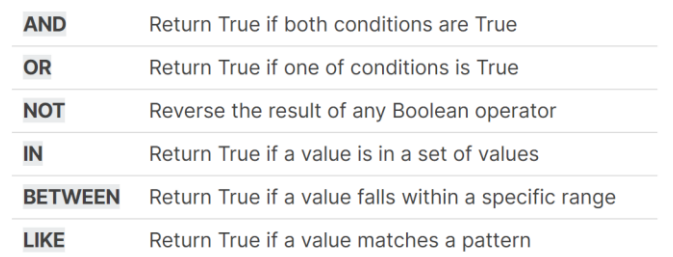

#### **AND**

Find all customers who come from Germany AND whose score is less than 400 **SELECT** \* **FROM** customers **WHERE** country **=** 'Germany' **AND** score **<=** 500

# SQL Cheat Sheet **the Community of the Community of Catawithbaraa.com**

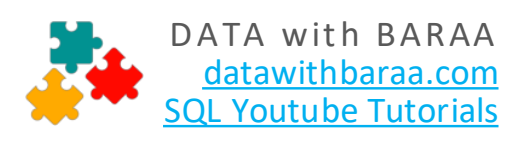

#### **OR**

Find all customers who come from Germany OR whose score is less than 400 **SELECT** \*

**FROM** customers **WHERE** country **=** 'Germany' **OR** score **<** 400

#### **NOT**

Find all customers whose score is NOT less than 400

**SELECT** \* **FROM** customers **WHERE NOT** score **<** 400

#### **BETWEEN**

Find all customers whose score falls in the range between 100 and 500 **SELECT** \* **FROM** customers **WHERE** score **BETWEEN** 100 **AND** 500

Or we can solve the same task with the following SQL **SELECT** \* **FROM** customers **WHERE** score **>=** 100 **AND** score **<=** 500

#### **IN**

Find all customers whose ID is equal to 1, 2 or 5

**SELECT** \* **FROM** customers **WHERE** customer\_id **IN** (1,2,5)

### **LIKE**

Find all customers whose first name starts with M **SELECT** \* **FROM** customers **WHERE** first\_name **LIKE** 'M%'

Find all customers whose first name ends with n **SELECT** \* **FROM** customers **WHERE** first\_name **LIKE** '%n'

Find all customers whose first name contains r

**SELECT** \* **FROM** customers **WHERE** first\_name **LIKE** '%r%'

Find all customers whose first name contains r in 3d position

**SELECT** \* **FROM** customers **WHERE** first\_name **LIKE** '\_\_r%'

### **ALIASES**

Columns **SELECT** customer\_id **AS** cid **FROM** customers

Tables **SELECT** c.customer\_id **AS** cid **FROM** customers **AS** c

# **JOINING TABLES**

### **INNER JOIN**

List customer ID, first name, order ID, quantity. Exclude the customers who have not placed any orders **SELECT**

 c.customer\_id, c.first\_name, o.order\_id, o.quantity **FROM** customers **AS** c **INNER JOIN** orders **AS** o **ON** c.customer\_id **=** o.customer\_id

#### **LEFT JOIN**

List customer ID, first name, order ID, quantity. Include the customers who have not placed any orders **SELECT**

 c.customer\_id, c.first\_name, o.order\_id, o.quantity **FROM** customers **AS** c **LEFT JOIN** orders **AS** o **ON** c.customer\_id **=** o.customer\_id

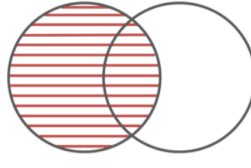

# SQL Cheat Sheet **Sheet SAL Cheat Sheet**

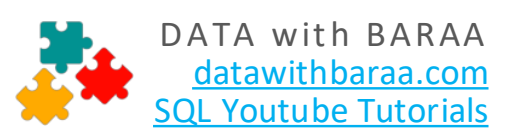

### **RIGHT JOIN**

List customer ID, first name, order ID, quantity. Include all orders, regardless of whether there is a matching customer

#### **SELECT**

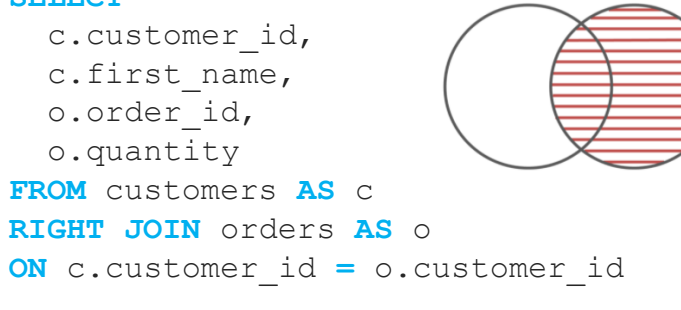

#### **FULL JOIN**

List customer ID, first name, order ID, quantity. Include all customers and all orders.

All databases that support FULL JOIN (MySQL doesnt support it)

#### **SELECT**

```
 c.customer_id,
   c.first_name,
   o.order_id,
   o.quantity
FROM customers AS c
FULL JOIN orders AS o
ON c.customer_id = o.customer_id
```
Workaround for databases that doenst support FULL JOIN Like MySQL

#### **SELECT**

```
 c.customer_id,
   c.first_name,
   o.order_id,
   o.quantity
FROM customers AS c
LEFT JOIN orders AS o
ON c.customer_id = o.customer_id
UNION 
SELECT
   c.customer_id,
   c.first_name,
   o.order_id,
   o.quantity
FROM customers AS c
RIGHT JOIN orders AS o
ON c.customer_id = o.customer_id
```
#### **UNION**

List first name, last name and country of all persons from customers and employees

#### **SELECT**

first name, last name, country **FROM** customers **UNION ALL SELECT** first name, last name, emp\_country **FROM** orders

List first name, last name and country of all persons from customers and employees without duplicates

#### **SELECT**

first name, last name, country **FROM** customers **UNION**

#### **SELECT**

first name, last name, emp\_country **FROM** orders

# SQL Cheat Sheet **Sheet SQL** Cheat Sheet **Repairing the Contract of Allena**

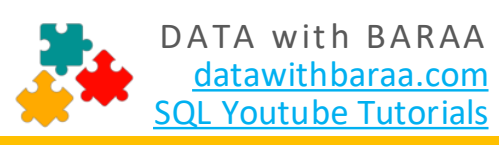

## **Aggregate Functions**

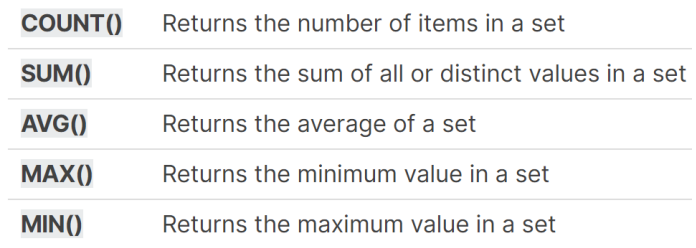

### **COUNT()**

#### Find the total number of customers

**SELECT COUNT(\*) AS** total\_customers **FROM** customers

### **SUM()**

Find the total quantity of all orders

**SELECT SUM(**quantity**) AS** sum\_quantity **FROM** orders

### **AVG()**

Find the average score of all customers **SELECT AVG(**score**) AS** avg\_score **FROM** orders

### **MAX() MIN()**

Find the highest score of all customers

**SELECT MAX(**score**) AS** max\_score **FROM** customers

#### Find the lowest score of all customers

**SELECT LOW(**score**) AS** low\_score **FROM** customers

### **GROUP BY**

Find the total number of customers for each country **SELECT**

 **COUNT(**\***) AS** total\_customers, country

**FROM** Customers

**GROUP BY** country

### **HAVING**

Find the total number of customers for each country and only include countries that have more than 1 customer **SELECT**

 **COUNT(**\***) AS** total\_customers, country **FROM** Customers **GROUP BY** Country **HAVING COUNT(**\***) >** 1

# **String Functions**

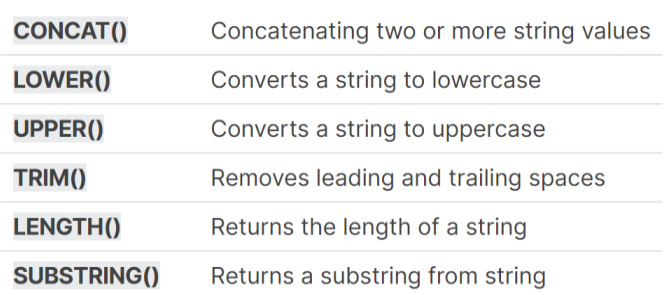

### **CONCAT()**

List all customer names, where the name is combination of first name and last name

#### **SELECT**

```
CONCAT(first_name,'-',lastname) AS 
customer_name
FROM customers
```
#### **LOWER()**

List the first name of all customers in lowercase

#### **SELECT**

```
LOWER(first_name) AS low_first_name
FROM customers
```
### **UPPER()**

List the first name of all customers in lowercase

#### **SELECT**

**UPPER(**first\_name**) AS** up\_first\_name **FROM** customers

### **TRIM()**

List the last name of all customers and remove all the white spaces in the names

#### **SELECT**

```
TRIM(last_name) AS trim_last_name
FROM customers
```
### **LENGTH()**

Find the length of the last name of all customers

**SELECT**

**LENGTH(**last\_name**) AS** len\_last\_name **FROM** customers

### **SUBSTRING()**

Subtract 3 characters from the last name of all customers, starting from the 2d position

**SELECT SUBSTRING(**last\_name,2,3**) AS**  sub\_last\_name **FROM** customers

# SQL Cheat Sheet **Sheet SAL Cheat Sheet**

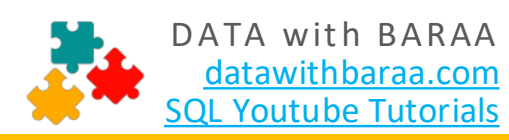

# **Modifying Data**

#### **INSERT**

Insert new customer Anna Nixon from UK

**INSERT INTO** customers (first name, last name, country) **VALUES** ('Anna','Nixon','UK')

#### **UPDATE**

Change the country of customer ID 7 to Germany

**UPDATE** customers **SET** country = 'Germany' **WHERE** customer\_id = 7

Change the score of the customer Anna to 100 and change her country from UK to USA

```
UPDATE customers
SET country = 'USA',
    countery = 100WHERE customer_id = 6
```
#### **DELETE**

Delete both customers Anna and Max from our database

**DELETE FROM** customers **WHERE** customer\_id **IN** (6,7)

### **TRUNCATE**

Delete all customers from our database

**TRUNCATE** customers

# **Defining Data**

### **CREATE**

Create new SQL table called Persons with 4 columns: ID, person name, birth date, and phone

```
CREATE TABLE persons (
id INT PRIMARY_KEY AUTO_INCREMENT, 
Person name VARCHAR(50) NOT NULL,
birth_date DATE,
phone VARCHAR(15) NOT NULL UNIQUE
)
```
#### **ALTER**

Add new column called email to table Persons

```
ALTER TABLE persons
ADD email VARCHAR(15) NOT NULL
```
#### **DROP**

Delete the new table Persons from our database

**DROP TABLE** persons

## **Subqueries**

#### **IN**

Find all orders placed from customers whose score higher than 500 using customer id

```
SELECT * 
FROM orders
WHERE customer_id IN (
   SELECT customer_id 
   FROM customers
   WHERE score > 500)
```
 **AND** score > 500**)** 

#### **IN**

Find all orders placed from customers whose score higher than 500 using customer\_id **SELECT** \* **FROM** orders **AS** o **WHERE EXISTS ( SELECT** 1  **FROM** customers **AS** c  **WHERE** c.customer\_id = o.customer\_id